# **Photoshop 2022 (Version 23.1.1) Torrent [Latest 2022]**

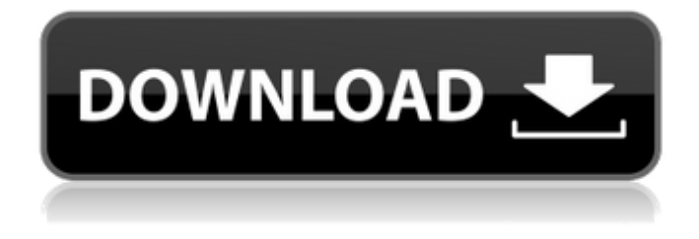

### **Photoshop 2022 (Version 23.1.1) Crack + X64**

PhotoShop makes use of digital raster images — that is, two-dimensional, bitmapped images made up of pixels. The pixels are set to on and off states so they appear as black and white images. However, PhotoShop's primary strength is in the software's ability to quickly work with layers, objects, and selections, making it a powerful tool for advanced image compositing work. The power of PhotoShop comes from the multiple methods you can use to make changes to layers and layers. The following are the main methods to make those changes: • Using the Simple Method • Using a Union or an Intersect • Using the Interpolate Method • Using the Blend Method The following sections break down what each of these methods can do in the software. Using the Simple Method The simplest way to edit a layer is to use the Simple Method. The Simple Method is what a lot of beginners use to modify a layer. The way the Simple Method works is as follows: 1. Select the layer you want to edit. 2. Choose Edit > Select All or press Ctrl+A (Windows) or Cmd+A (Mac OS) to select the entire contents of the layer. 3. Choose Edit > Define or press Alt+D (Windows) or Option+D (Mac OS). 4. Choose the type of edit you want to make. See the following list. To change the fill color of a selection Click Edit Fill Color, and

then choose a new color from the dialog box. To change the image mode of a selection Click Edit Image Mode, and then choose a new image mode from the dialog box. To change the blending mode of a selection Click Edit Blending, and then choose a new blending mode from the dialog box. To change the opacity of a selection Click Edit Opacity, and then choose a new opacity from the dialog box. To add a Gaussian blur to a selection Click Edit Blur, and then choose a blur amount from the dialog box. To add a texture to a selection Click Edit Texture, and then choose a new texture from the dialog box. 5. When you make your changes, click OK to apply them to the layer. Using a Union or an Intersect The Union and Intersect tools work much

#### **Photoshop 2022 (Version 23.1.1) Keygen For (LifeTime) [32|64bit]**

Download for PC and Mac Free trial period Typically, Photoshop is paid for. For some users, this can be an issue. Elements is a freebie, giving you access to it for a certain period of time, after which the software will automatically activate your license. Buying a license When you buy a license, all of the software you own will become accessible. You will also have access to the product's updates for free during your license period. What Photoshop does you can do with Elements You can edit images, create new high-quality images, and import and export images from your computer. After that, you can use Elements as a photo organizer. You can select the images that you want to share and you can print them. What Photoshop Elements can do for you You can edit images, create new high-quality images, and export images from your computer. Unlike Photoshop, you can create and edit slideshows. What the pros use Pros who use Photoshop say that Photoshop is better for some things, and Elements is better for others. Elements can be a good alternative if you want to edit a lot of images and do not want to pay for a license. How to activate Elements Go to Download Now and download the software from the official website. You will have to register. This is necessary to gain access to the product's updates and for Elements to work. The download process will start automatically. Go to the software that you download. Open the packaging. Click on the Setup Wizard. It will start automatically. You should see a large image along with a keyboard. Press the left arrow key to go to the next screen and the down arrow key to go to the previous screen. Start setup, read the software's rules, and accept them. When you accept them, you will be taken to the next screen. You will have to choose a language. You can then follow the instructions on-screen and get started. You can choose your location and whether you want to work offline or online. Go to Photo Base. Go to Photos and select all the images you want to export. Press CMD+Shift+E to

export. Wait until the process is finished. Go to Browse and find the folder in 388ed7b0c7

### **Photoshop 2022 (Version 23.1.1) Crack+ For PC**

Q: setState in loop in React I have the following for loop in my React app: for(var  $i = 0$ ; i { console.log('E'); if

#### **What's New In Photoshop 2022 (Version 23.1.1)?**

Ganglion of Nape of Neck Ganglion of Nape of Neck The ganglion of Nape of Neck is a small sensory ganglion of the sympathetic nervous system. It is composed of two neurons and one nerve fiber, and is usually located at the anterior part of the nape and occipital region of the neck. The neural fiber is also referred to as the greater petrosal nerve. It is connected to the tympanic plexus which is a cluster of nerves that have a branched arrangement into a circular ganglion close to the tympanic membrane. Symptoms and signs of a ganglion of Nape of Neck Erysipelas, and other skin diseases affecting the skin around the area of the ganglion Swelling and redness of the face, especially around the area of the ganglion Hearing loss is one of the symptoms of a ganglion of Nape of Neck. The other symptoms of a ganglion of Nape of Neck include: Dizziness Dyspnea Vomiting Decreased vision Inability to swallow Itching Pain in the neck Tingling of the face Skin disorders are one of the symptoms of a ganglion of Nape of Neck. The other symptoms of a ganglion of Nape of Neck include: Erythema Infections Skin rash Irritation Skin ulceration Papule Swelling Swelling Common causes of a ganglion of Nape of Neck Surgical removal of the ganglion is one of the common causes of a ganglion of Nape of Neck. Some other causes of a ganglion of Nape of Neck are: Cancer Cherubism Congenital Diabetes Fatty degeneration Fatty infiltration Fibrous dysplasia Inflammation Lipoma Neuroma Neuritis Neurofibroma Neurofibromatosis Ossifying fibroma Trauma Tuberculoma Acute inflammation of the ganglion is one of the common causes of a gang

## **System Requirements For Photoshop 2022 (Version 23.1.1):**

Minimum: Mac OS X 10.9 (Mavericks) and Windows XP, Windows Vista, Windows 7, Windows 8, and Windows 10. Processor: 2.2 GHz Intel Core 2 Duo or equivalent Memory: 4 GB RAM Graphics: NVIDIA GeForce 8600 GTS or Radeon HD 2600 (supported by GeForce 8200 GS driver) Hard Disk: 20 GB available space Sound Card: DirectX 9.0c compatible sound card DirectX: Version 9.0c Screen resolution: 1024x768 or

Related links:

[http://shaeasyaccounting.com/adobe-photoshop-express-activation-free-for-windows](http://shaeasyaccounting.com/adobe-photoshop-express-activation-free-for-windows-latest-2022/)[latest-2022/](http://shaeasyaccounting.com/adobe-photoshop-express-activation-free-for-windows-latest-2022/) [https://surfcentertarifa.com/wp-content/uploads/2022/07/Photoshop\\_CC\\_2018\\_version\\_19.pdf](https://surfcentertarifa.com/wp-content/uploads/2022/07/Photoshop_CC_2018_version_19.pdf) [https://www.shift.is/wp](https://www.shift.is/wp-content/uploads/2022/07/Adobe_Photoshop_2021_With_Serial_Key_Updated2022.pdf)[content/uploads/2022/07/Adobe\\_Photoshop\\_2021\\_With\\_Serial\\_Key\\_Updated2022.pdf](https://www.shift.is/wp-content/uploads/2022/07/Adobe_Photoshop_2021_With_Serial_Key_Updated2022.pdf) [https://carterprinting.com/system/files/webform/employment](https://carterprinting.com/system/files/webform/employment-application/photoshop-2021-version-225.pdf)[application/photoshop-2021-version-225.pdf](https://carterprinting.com/system/files/webform/employment-application/photoshop-2021-version-225.pdf) <https://gjurmet.com/en/adobe-photoshop-cs5-crack-full-version-for-windows/> [https://bymariahaugland.com/2022/07/05/adobe-photoshop-2021-version-22-1-0-with-key-free](https://bymariahaugland.com/2022/07/05/adobe-photoshop-2021-version-22-1-0-with-key-free-download-2022-latest/)[download-2022-latest/](https://bymariahaugland.com/2022/07/05/adobe-photoshop-2021-version-22-1-0-with-key-free-download-2022-latest/) <https://www.copy-write.co.uk/sites/default/files/webform/daggalea664.pdf> <https://interiornearme.com/wp-content/uploads/2022/07/grahsig.pdf> <https://datcaemlakrehberi.com/?p=10553> <https://www.crokergrain.com.au/system/files/webform/yudiilyi295.pdf> <https://farmaciacortesi.it/adobe-photoshop-cc-2015-version-18-crack-keygen-3264bit-latest/> [https://firmateated.com/2022/07/05/photoshop-2021-version-22-0-1-keygen-crack-setup](https://firmateated.com/2022/07/05/photoshop-2021-version-22-0-1-keygen-crack-setup-activator-pc-windows-2022/)[activator-pc-windows-2022/](https://firmateated.com/2022/07/05/photoshop-2021-version-22-0-1-keygen-crack-setup-activator-pc-windows-2022/) [https://www.droidshop.gr/wp-content/uploads/2022/07/Adobe\\_Photoshop\\_CC\\_2019-1.pdf](https://www.droidshop.gr/wp-content/uploads/2022/07/Adobe_Photoshop_CC_2019-1.pdf) <https://simpeltv.dk/adobe-photoshop-2021-version-22-0-1-keygen-free-2022/> <https://lernkurse.de/wp-content/uploads/2022/07/vantwon.pdf> <http://pacificgoods.net/wp-content/uploads/2022/07/venebirt.pdf> <http://passmartai.yolasite.com/resources/Adobe-Photoshop-2021-Crack-Keygen--Free.pdf>

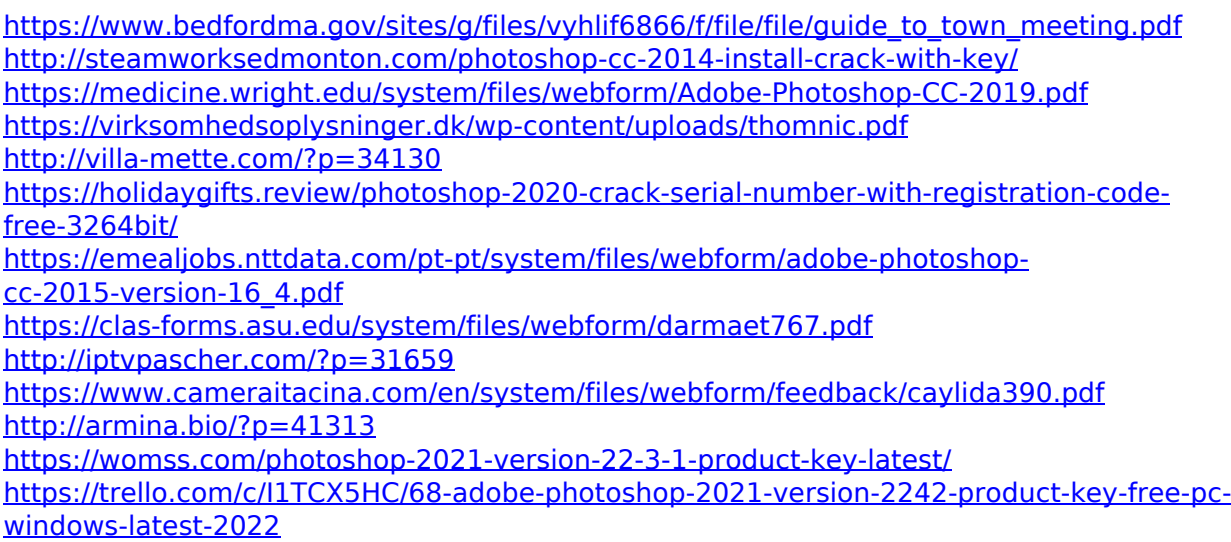